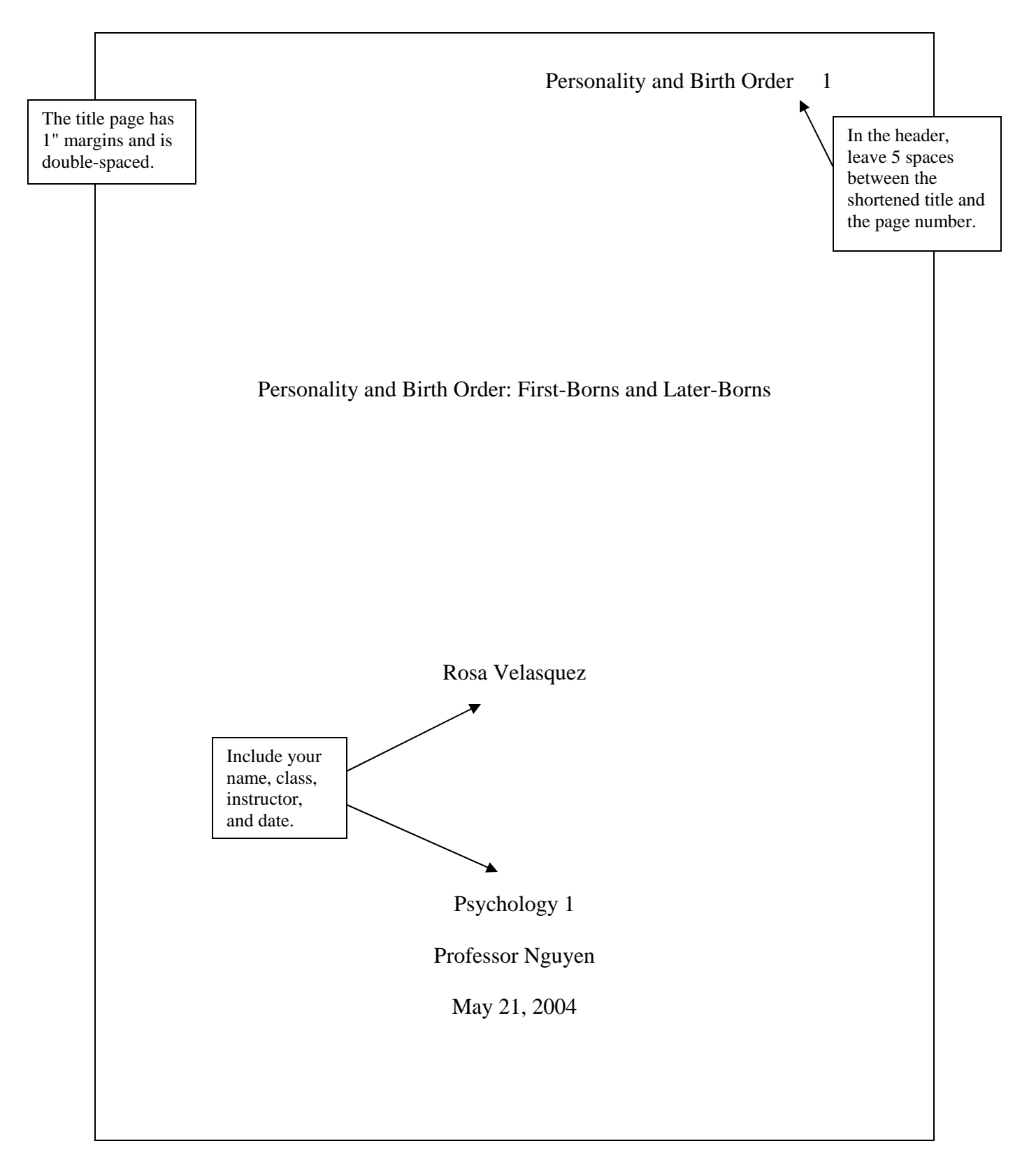

## **APA Sample Paper: Title Page**

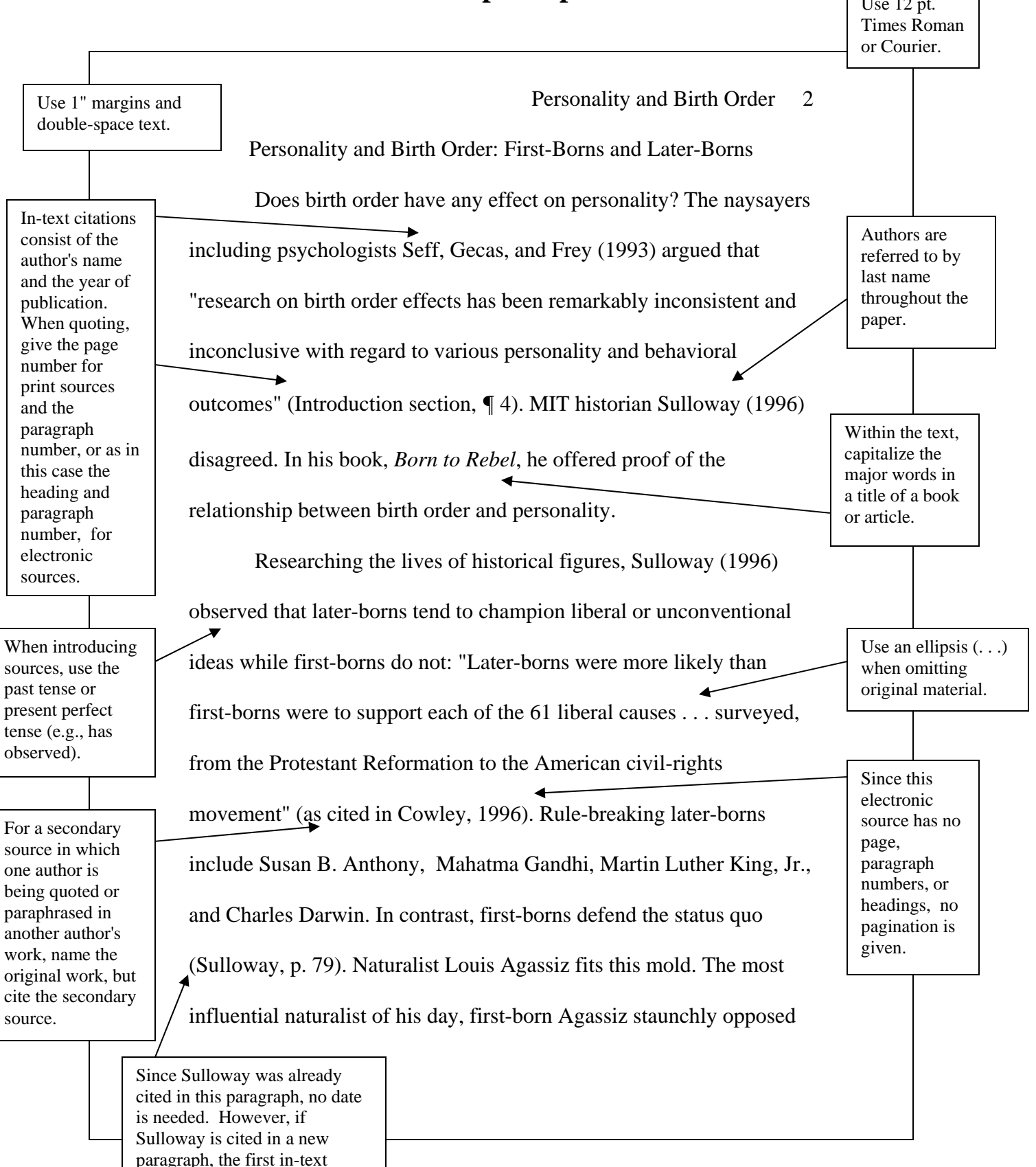

citation should include the date.

## **APA Sample Paper: Text**  $\sqrt{\frac{U_{\text{Se}} 12 \text{ pt.}}{U_{\text{Se}} 12 \text{ pt.}}}}$

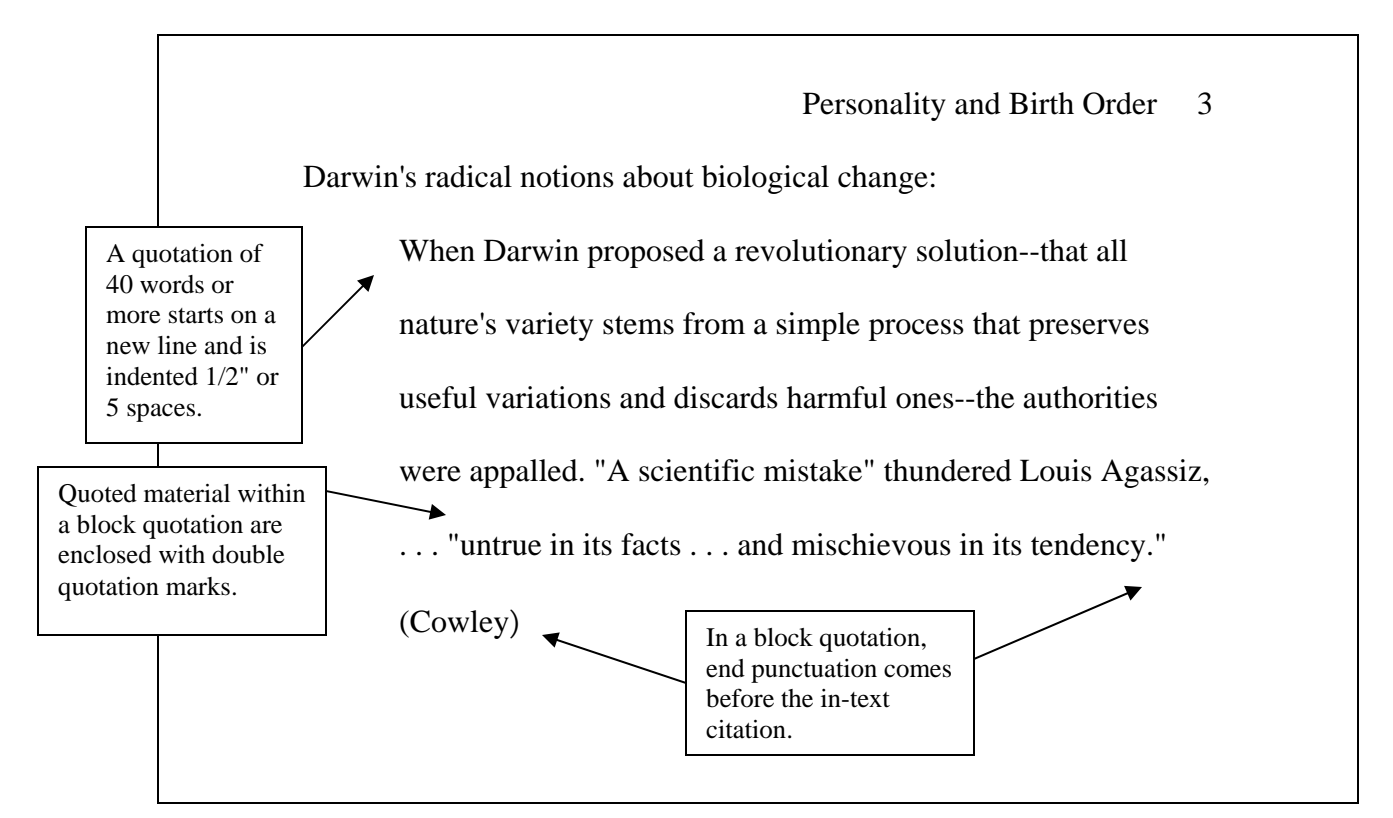

## **APA Sample Paper: References**

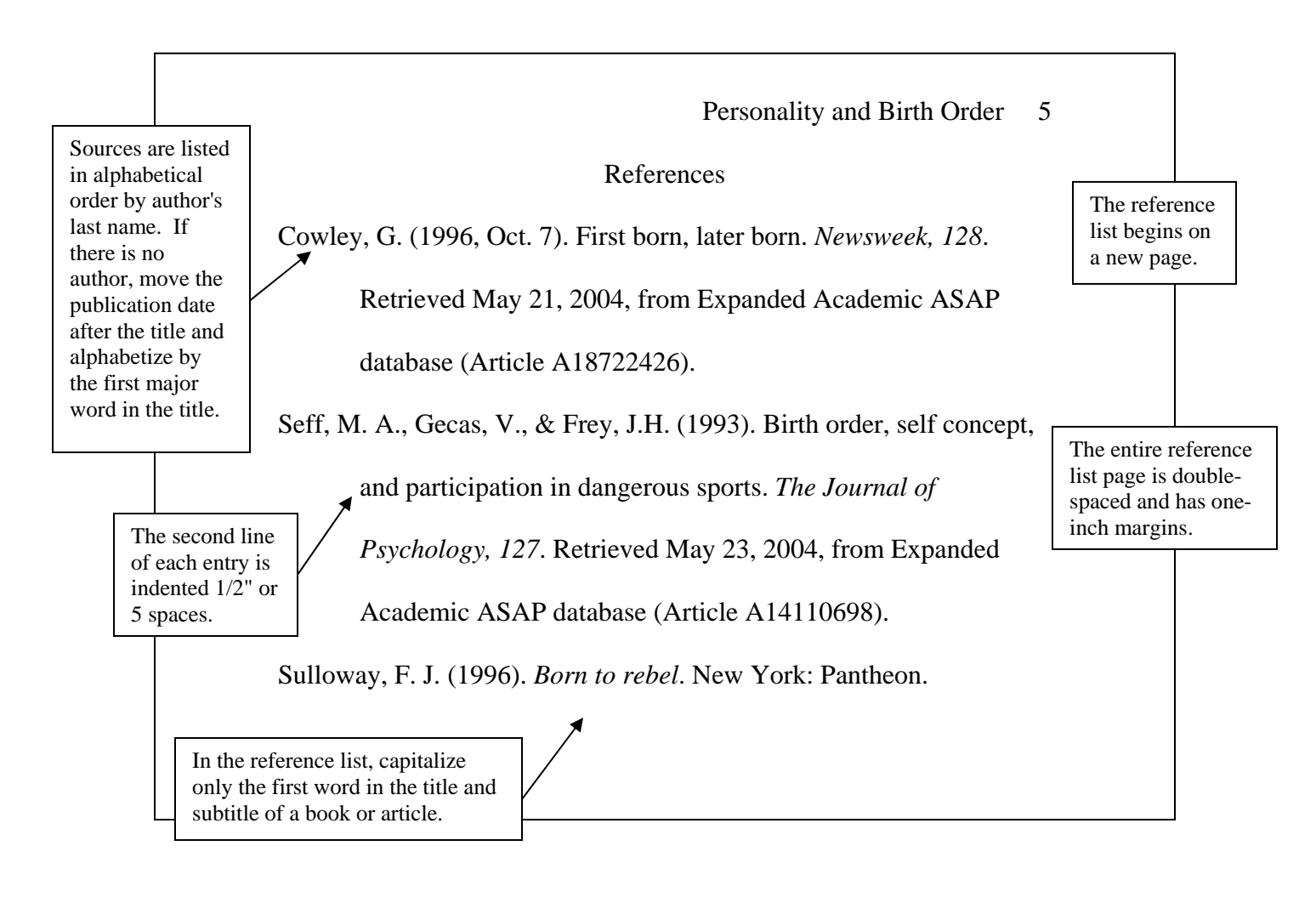

## **Additional Resources**

For additional help with APA style documentation consult the following resources in the Writing Center.

*A Writer's Reference* 

*Writing Center Handout: APA Style—Reference List/In-text* 

*Publication Manual of the American Psychological Association* 

Purdue University's OWL is another excellent source of information on APA.

http://owl.english.purdue.edu/handouts/research/r\_apa.html

http://owl.english.purdue.edu/workshops/hypertext/apa/index.html

Title page is the first thing readers will notice before they even start reading your work. So it becomes really important that you format your title page using the correct APA style. Instructions on the Correct Way for APA Paper Format. Any minor mistake gives a bad impression about the quality of your work. Presently all colleges and universities prefer the title page to be designed in APA style. Oftentimes, students find it difficult to keep their formatting in the correct APA formatâ€"following are a few instructions will make the process easy: At the top left of the title page, you need to APA research paper formatting guidelines: title page, abstract, body, citations, and references. Learn on fonts, margins, spacing in APA formating.Â The reference guide Publication Manual of the American Psychological Association contains recommendations on how to format papers, how to cite sources, and how research should be structured. APA Research Paper Formatting Guidelines. The following are the general formatting guidelines for APA, which are not drastically different from many other academic formats. The text should be typed on standard 8.5" x 11" white paper. The APA style requires using an easy-to-read font, recommending size 12, Times New Roman font. Double spacing is required on both the title page and throughout the p... An APA title page is a reader's first impression of a paper. There are two format types: professional and student. Learn how to create both with this guide.Â For students, the title page also lets people know which class, professor, and institution the text was written for. For professional authors, the title page is an opportunity to share any affiliations or conflicts of interest that might be present. APA Style recognizes two different ways to format a title page. One is for student papers and the other is for professional papers. This guide will examine the difference and provide real-life examples of both. APA Sample Paper. Note: This page reflects the latest version of the APA Publication Manual (i.e., APA 7), which released in October 2019. The equivalent resource for the older APA 6 style can be found here. Media Files: APA Sample Student Paper , APA Sample Professional Paper. This resource is enhanced by Acrobat PDF files. Download the free Acrobat Reader. Note: The APA Publication Manual, 7th Edition specifies different formatting conventions for student and professional papers (i.e., papers written for credit in a course and papers intended for scholarly publication). These differences mos